Virtual Magnifying Glass Crack [Updated]

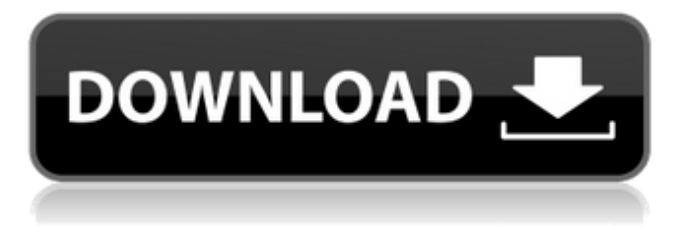

#### **Virtual Magnifying Glass Activation For PC [Latest] 2022**

Now you can magnify any area of your desktop on your favorite browsers. No need to install any add-ons. Very useful for web designers and developers. Works with any web browser. Always press "Ctrl" + "Super" + "+" for maximum magnification. Description: Virtual Magnifying Glass Product Key works with any web browser. It's literally a magnifying glass. Taps the browser's back button to navigate through history. Tap the browser's tab button to select the tab. Folders that are normally inaccessible to users are magnified. Tapping the "+" button toggles between the normal view and the view with maximum magnification. Toggle between the 2 views using "Ctrl" + "M." Zoom in and out by dragging the handle next to the magnification, by sliding your finger across the pane. Keyboard shortcuts for zoom-in and zoom-out are available. If enabled, Virtual Magnifying Glass Download With Full Crack will ask you for a one-time permission, that can be declined or accepted. The start up process will ask you to install a new.NET framework at the time of the first use. You can safely ignore this message. There is no installation, the

program works as a bookmark. An unobtrusive smaller icon resides in the systray, accessible by mouse or keyboard. If you select the "Dynamic mode" the current magnification is immediately reset, to prevent the risk of exceeding the limit of the dynamic magnification. Virtual Magnifying Glass was originally tested on Chrome, IE, Mozilla and Opera, it should work on other browsers in a similar way. The program will also work on Mac. Description: This is the soft solution to your every day email needs. With Tiny Zebra, you will have all your email clients in one place to have a quick and easy access to your messages. Choose your default client and you will never miss an important email again. Features - Default client: Gmail (Google Mail for Windows), Gmail (Gmail for Android) - Gmail is the most popular email service in the world today - Easy email access - Several other mail clients like Thunderbird, Mercury, Yahoo Mail, etc. - Automatic backups of your email - Automatic error correction - Import your existing account - Automatic filtering - Synchronization - Support of HTTPS connection - No ads - No registration required - Works with Gmail, GSuite

#### **Virtual Magnifying Glass Keygen For (LifeTime) (Updated 2022)**

Virtual Magnifying Glass Serial Key is a lightweight software application with a pretty self-explanatory name, as it is able to amplify any area of your desktop. Once you run the application, you are required to select between two different modes, namely classic or dynamic. The first one allows users to move the magnifying by using the mouse, while the latter offers keyboard shortcuts for performing this action. You can access the program's features from the system tray, and it also offers multilingual support. Virtual Magnifying Glass Crack gives you the possibility to set the level of magnification, and adjust the size of the magnifying glass by selecting the width and height from predefined lists. During our testing we have noticed that the program manages to amplify any area of the desktop quickly and without errors throughout the process. No special computer skills are required when working with this app, as it doesn't bundle many configuration settings, and for this specific reason, it can become an ideal tool for less experienced users. You can also make this cross-

platform utility run at Windows startup. It manages to remain light on the system resources, and it doesn't affect the overall performance of your computer. All things considered, Cracked Virtual Magnifying Glass With Keygen is a handy software solution that can help you amplify any area of your desktop, and this way inspect photos, documents, websites and others, quickly and with minimum effort. Thanks to its overall simplicity, it is suitable for beginners and professionals alike. Virtual Magnifying Glass 2022 Crack Screenshot: Virtual Magnifying Glass Screenshot: Virtual Magnifying Glass Review: Virtual Magnifying Glass is a lightweight software application with a pretty selfexplanatory name, as it is able to amplify any area of your desktop. Once you run the application, you are required to select between two different modes, namely classic or dynamic. The first one allows users to move the magnifying by using the mouse, while the latter offers keyboard shortcuts for performing this action. You can access the program's features from the system tray, and it also offers multilingual support. Virtual Magnifying Glass gives you the possibility to set the level of magnification, and adjust the size of the magnifying glass by selecting the width and height from predefined lists. During our testing we have noticed that the program manages to amplify any area of the desktop quickly and without errors throughout the process. No special computer skills are required when working with this app, as

it doesn't bundle many configuration settings, and for b7e8fdf5c8

## **Virtual Magnifying Glass Crack Keygen For (LifeTime) [Updated]**

Virtual Magnifying Glass is a lightweight software application with a pretty self-explanatory name, as it is able to amplify any area of your desktop. ... Virtual Magnifying Glass is a light weight software application with a pretty self-explanatory name, as it is able to amplify any area of your desktop. Once you run the application, you are required to select between two different modes, namely classic or dynamic. The first one allows users to move the magnifying by using the mouse, while the latter offers keyboard shortcuts for performing this action. You can access the program's features from the system tray, and it also offers multilingual support. Virtual Magnifying Glass gives you the possibility to set the level of magnification, and adjust the size of the magnifying glass by selecting the width and height from predefined lists. During our testing we have noticed that the program manages to amplify any area of the desktop quickly and without errors throughout the process. No special computer skills are required when working with this app, as it doesn't bundle many configuration settings, and for this specific reason, it can become an ideal tool for less experienced users. You can also make this crossplatform utility run at Windows startup. It manages to remain light on the system resources, and it doesn't affect the overall performance of your computer. All things considered, Virtual Magnifying Glass is a handy software solution that can help you amplify any area of your desktop, and this way inspect photos, documents, websites and others, quickly and with minimum effort. Thanks to its overall simplicity, it is suitable for beginners and professionals alike. Virtual Magnifying Glass Screenshots: Virtual Magnifying Glass in action: ... YaBB 2.0.1.21 - Community & Instant Messaging for Windows 3.70 MBYaBB is all-in-one instant messaging solution. It combines the features of IRC, AOL Instant Messenger, Yahoo! Messenger, and Google Talk into one easy-to-install program. You no longer have to install different programs to chat with your friends. Features: \* Instant messages with up to 128 contacts (AIM, Google Talk, Yahoo! Messenger, Jabber) \* Supports AIM, Google Talk, Yahoo! Messenger

and Jabber \* Supports Windows XP/Vista/7/8 \* 2 modes: desktop IM and tabbed IM \* Supports multiple accounts simultaneously \* Supports CAPS and audio attachments

## **What's New in the?**

- Display any part of a document using a magnifying glass. - Zoom in on the selected area, using a magnifying glass to increase text and image clarity. - Zoom out to a level of detail that is appropriate to your preference. - Turn the magnification up or down using an external control or mouse cursor. - Zoom in and out of windows and other desktop objects. - Display the selected area at the desired magnification using a text-identifying button. - Share your magnification level with your friends on social networks. - Locate text you are looking for using in-text magnification keys. - Zoom in and out of the available zoom levels with keyboard shortcuts. - Display the selection at the desired magnification level using a cursor-sized magnifying glass. - Automatically revert to the default magnification level (or zoom out from the selected area) when you use a resolutionchanging feature. - Save and automatically restore your magnification level for this particular application. - Allows you to set different zoom levels for different documents and windows. - Multiple document windows can be zoomed at once. - Automatic zoom adjustment when opening or closing documents. - Relocatable user-defined magnification, for saving previous windows at a different magnification level. - Automatic zoom control, for an enlarged view when using selected features such as spellcheck and grammar checkers. - Undo/Redo zoom and text changes. - Save the current magnification for future use. - Auto-save for the last used magnification level at given intervals. - Cross-platform, runs on Windows, Mac OS and Linux. You will receive a package containing: - Virtual Magnifying Glass for Linux (7z Archive, 700+Mb) - Virtual Magnifying Glass for Windows (7z Archive, 700+Mb) - Virtual Magnifying Glass for Mac OS (7z Archive, 700+Mb) - Virtual Magnifying Glass for Windows (7z Archive, 700+Mb) - Virtual Magnifying Glass for Linux (7z Archive, 700+Mb) - Virtual Magnifying Glass for Windows (7z Archive, 700+Mb) - Virtual Magnifying Glass for Mac OS (7z Archive, 700+Mb) - Virtual Magnifying Glass for Linux (7z Archive, 700+Mb) - Virtual Magnifying Glass for

Windows (7z Archive, 700+Mb) - Virtual Magnifying

# **System Requirements:**

-Minimum System Requirements - OS: Windows XP or higher CPU: 2.0 GHz Intel or AMD Memory: 512 MB RAM HDD: 2 GB available space DirectX: 9.0 Network: Broadband Internet connection (optional) Sound Card: DirectX-compatible sound card (optional) Additional Notes: Not compatible with xbox360, as this edition is not certified for the 360. If you're looking for full-fat, un-optimised FIFA, there's also an EA

<https://www.mcgill.ca/dise/system/files/webform/kastorr733.pdf> <https://arteshantalnails.com/2022/07/04/sokoban-download-x64-latest/> <https://www.deboerbv.nl/trafficcompressor-71-0-3770-271-latest/> <http://iconnmedia.com/editstudio-crack-activation-code-with-keygen/> [https://sunuline.com/upload/files/2022/07/S37aRC7EgJgbYeyOF7rR\\_04](https://sunuline.com/upload/files/2022/07/S37aRC7EgJgbYeyOF7rR_04_37d2bfd91003072c3c932e1db190cde8_file.pdf) [\\_37d2bfd91003072c3c932e1db190cde8\\_file.pdf](https://sunuline.com/upload/files/2022/07/S37aRC7EgJgbYeyOF7rR_04_37d2bfd91003072c3c932e1db190cde8_file.pdf) [https://www.goleisureholidays.com/wp-content/uploads/2022/07/Asha](https://www.goleisureholidays.com/wp-content/uploads/2022/07/Ashampoo_Home_Design__Crack___Free_License_Key.pdf) [mpoo\\_Home\\_Design\\_\\_Crack\\_\\_\\_Free\\_License\\_Key.pdf](https://www.goleisureholidays.com/wp-content/uploads/2022/07/Ashampoo_Home_Design__Crack___Free_License_Key.pdf) [http://wolontariusz.com/advert/spire-crack-with-full-keygen-free](http://wolontariusz.com/advert/spire-crack-with-full-keygen-free-download-mac-win-final-2022/)[download-mac-win-final-2022/](http://wolontariusz.com/advert/spire-crack-with-full-keygen-free-download-mac-win-final-2022/) [https://muslimvoice24.com/websundew-pro-crack-download-pc](https://muslimvoice24.com/websundew-pro-crack-download-pc-windows-latest-2022/)[windows-latest-2022/](https://muslimvoice24.com/websundew-pro-crack-download-pc-windows-latest-2022/) [https://www.eldoradosapphirecompany.com/2022/07/04/scythebill](https://www.eldoradosapphirecompany.com/2022/07/04/scythebill-portable-11-1-329-0-crack-with-registration-code-download-win-mac/)[portable-11-1-329-0-crack-with-registration-code-download-win-mac/](https://www.eldoradosapphirecompany.com/2022/07/04/scythebill-portable-11-1-329-0-crack-with-registration-code-download-win-mac/) [https://secure](https://secure-dawn-77736.herokuapp.com/MultiWebcam_Surveillance.pdf)[dawn-77736.herokuapp.com/MultiWebcam\\_Surveillance.pdf](https://secure-dawn-77736.herokuapp.com/MultiWebcam_Surveillance.pdf) [https://yooyi.properties/wp](https://yooyi.properties/wp-content/uploads/2022/07/DbFit_Crack___With_Product_Key_2022.pdf)content/uploads/2022/07/DbFit\_Crack With\_Product\_Key\_2022.pdf [https://www.rockportma.gov/sites/g/files/vyhlif1141/f/uploads/parking](https://www.rockportma.gov/sites/g/files/vyhlif1141/f/uploads/parking-shuttle_info_and_hours_2018.pdf)[shuttle\\_info\\_and\\_hours\\_2018.pdf](https://www.rockportma.gov/sites/g/files/vyhlif1141/f/uploads/parking-shuttle_info_and_hours_2018.pdf) [http://www.nextjowl.com/upload/files/2022/07/kefRJ1ApFEVZeLeeLT8w](http://www.nextjowl.com/upload/files/2022/07/kefRJ1ApFEVZeLeeLT8w_04_5210e984e75b82fee82d95d347f66be7_file.pdf) 04 5210e984e75b82fee82d95d347f66be7\_file.pdf <http://saddlebrand.com/?p=42162> [https://mymiddlevilledda.com/wp](https://mymiddlevilledda.com/wp-content/uploads/2022/07/NooBlog_Writer.pdf)[content/uploads/2022/07/NooBlog\\_Writer.pdf](https://mymiddlevilledda.com/wp-content/uploads/2022/07/NooBlog_Writer.pdf) [https://momentsofjoys.com/2022/07/04/cad-kas-photogrammetric](https://momentsofjoys.com/2022/07/04/cad-kas-photogrammetric-image-rectification-crack-license-code-keygen-pc-windows/)[image-rectification-crack-license-code-keygen-pc-windows/](https://momentsofjoys.com/2022/07/04/cad-kas-photogrammetric-image-rectification-crack-license-code-keygen-pc-windows/)

<http://www.viki-vienna.com/functional-java-with-full-keygen/> [https://ayusya.in/laboratory-logbook-with-registration-code](https://ayusya.in/laboratory-logbook-with-registration-code-free-3264bit-updated-2022/)[free-3264bit-updated-2022/](https://ayusya.in/laboratory-logbook-with-registration-code-free-3264bit-updated-2022/) <http://kolatia.com/?p=9455> [https://www.ci.cedarburg.wi.us/sites/g/files/vyhlif4241/f/pages/cedarbu](https://www.ci.cedarburg.wi.us/sites/g/files/vyhlif4241/f/pages/cedarburg_business_park_cedarburg_cjp_mks_sale.pdf)

[rg\\_business\\_park\\_cedarburg\\_cjp\\_mks\\_sale.pdf](https://www.ci.cedarburg.wi.us/sites/g/files/vyhlif4241/f/pages/cedarburg_business_park_cedarburg_cjp_mks_sale.pdf)